## Multics Technical Bulletin MTB-322

To: Distribution

From: Bill Silver

Date: January 13, 1977

Subject: Teaching WORDPRO Online

## INTRODUCTION

This memorandum is another in the series on WORDPRO, the Multics word processing subsystem. This memorandum announces the availability of an online qedx tutorial.

## TEACHING WORDPRO

The powerful functional capabilities of Multics word processing are virtually useless to anyone who cannot learn to use them. In recognition of this fact, a major part of the effort to develop WORDPRO will be devoted to making WORDPRO easier to learn to use.

It is planned that true user guide type documentation will be developed for each Multics word processing tool. In addition, online tutorials will be provided for each word processing tool. However, there will be no attempt to provide any generalized computer aided instruction facility for Multics. This would require a development effort as great or even greater than WORDPRO itself.

## QEDX TUTORIAL

One online tutorial is currently available. It deals with the gedx text editor. This tutorial package was developed by Don Elefante of the Rome Air Force Data Center. It has been modified to improve its user interface.

This tutorial can now be used by calling the "teach" In the future, the "teach" command will be used as the interface to other WORDPRO tutorials. The "teach" command will teach you how to use itself and how to use the various tutorials. To learn how to use "teach", just type:

>udd>Multics>wss>lib>teach

Multics Project internal working documentation. Not to be reproduced or distributed outside of the Multics project.

The "teach'' command and the qedx tutorial are available on M.I.T and System M as private tools. No plans have yet been made to have these tools installed as standard Multics products. As private tools, no promice of support will be made by Honewell.

With this warning, all readers are encouraged to try using this qedx tutorial. All comments about problems or suggestions for improvments will be appreciated.

Send mail to: Bill Silver Honeywell Information Systems 575 Tech. Sq. Cambridge, Mass. 02139

or send Multics mail at M.I.T or System M to:

Silver.Multics

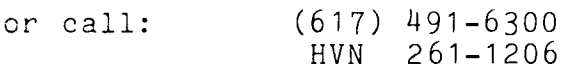